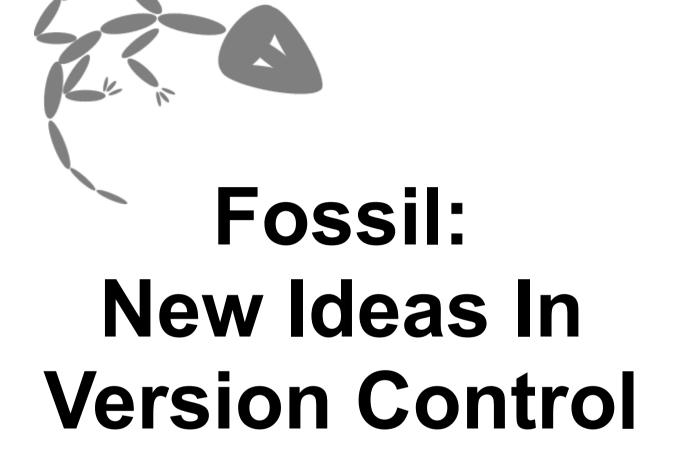

D. Richard Hipp 2009-09-30

#### What Is Fossil?

- Distributed version control
- Distributed bugs tracking
- Distributed wiki
- Built-in web interface
- "Autosync" mode

- Self-contained
- HTTP for all network traffic
- CGI-enabled
- Embedded
   Documentation
- Robust & Reliable

#### What Is Fossil?

- Distributed version control
- Distributed bugs tracking
- Distributed wiki
- Built-in web interface
- "Autosync" mode

- Self-contained
- HTTP for all network traffic
- CGI-enabled
- Embedded
   Documentation
- Robust & Reliable

# Fundamental Concepts

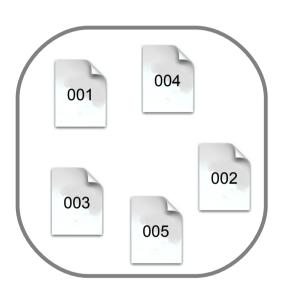

- A "repository" is a bag of "artifacts"
- Artifacts identified by SHA1 hash
- Artifacts are unordered

### **Fundamental Concepts**

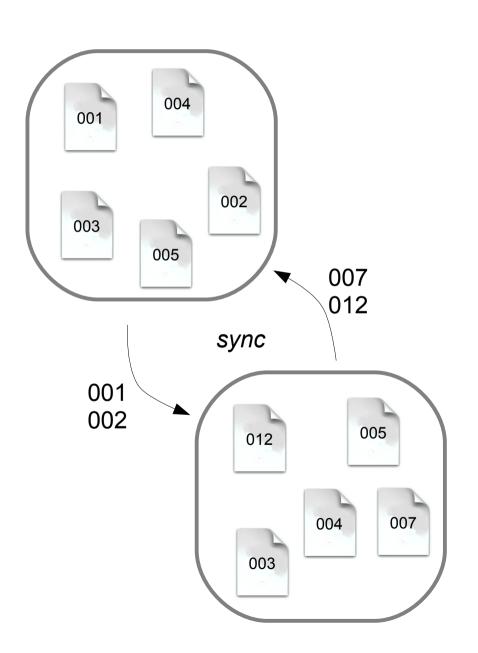

- Sync by sharing artifacts
- Sync mechanism has no knowledge of versions, wiki, or tickets
- HTTP used for sync transport

# **Fundamental Concepts**

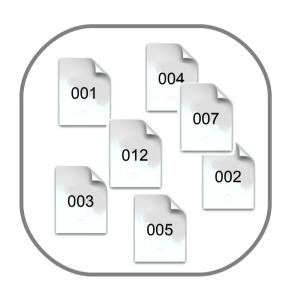

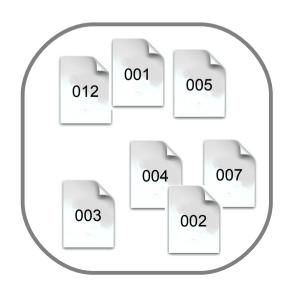

- After sync, repositories have the same set of artifacts
- Delta and zlib compression minimizes bandwidth
- Shunned and private files excluded from sync

#### Classes of Artifacts

- Manifest
  - List of files
  - Parent check-in
  - Check-in comment
- Wiki page edit
- Ticket change
- Cluster
- Control
- General content

### Repository Implementation

- Artifacts stores as BLOBs in an SQLite database
  - Delta compression
  - Z-lib compression
- Cross-reference and summary data stored in auxiliary tables of the same database
- "fossil rebuild" scans artifacts to rebuild auxiliary tables

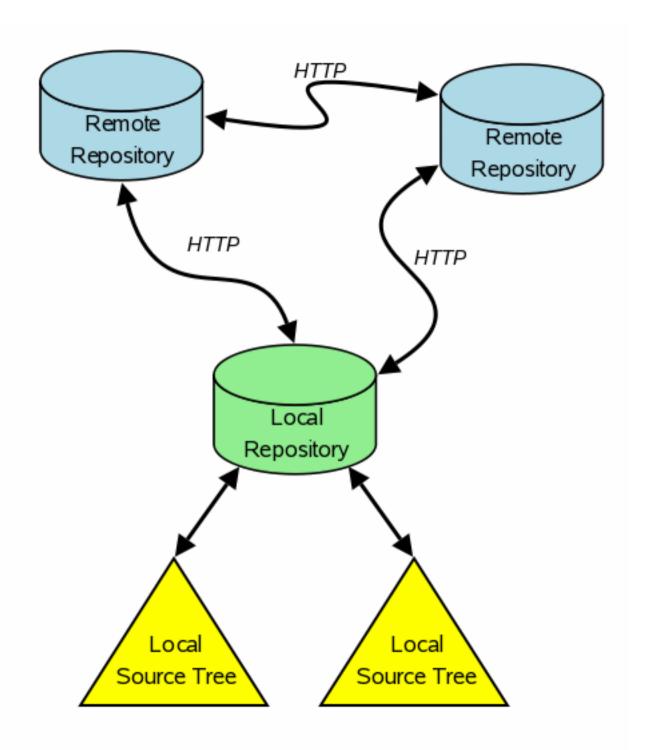

#### fossil new filename

Create a new repository

#### fossil clone url filename

- Make a copy of an existing repository
- Ex URL: http://userid:password@hostname:port/path
- Ex URL: file:///path

#### fossil open *filename*

Open a local source tree

```
fossil info
fossil changes
fossil status
fossil extra
fossil ls
```

Information about the local source tree

fossil push [<u>url</u>]
fossil pull [<u>url</u>]
fossil sync [<u>url</u>]

Synchronize repositories

fossil update [<u>version</u>] fossil merge <u>version</u>

Synchronize local source tree

fossil undo

Back out prior update or merge

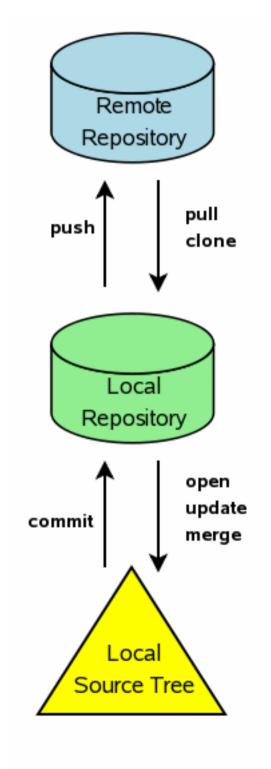

#### fossil commit

- Create new version from local tree
- --private flag
- --branch flag

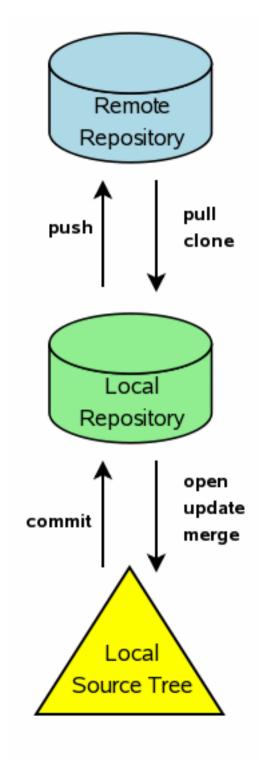

#### fossil server [filename]

- Starts an HTTP server on the repository given
- --port flag
- Works on both unix and windows

#### fossil ui [filename]

- Automatically finds an open TCP port
- Automatically launches web browser

### Web interface supports....

- Timelines of changes
- File browsing
- diffs and "annotate"
- wiki & ticket viewing and editing
- Editing check-in comments and display colors
- User management
- "Shunning" inappropriate content
- Appearance (CSS, headers, footers, etc)

# Autosync mode

- Pull before update
- Pull before commit
- Push after commit
- Helps prevent needless forking and branching
- Enabled by default

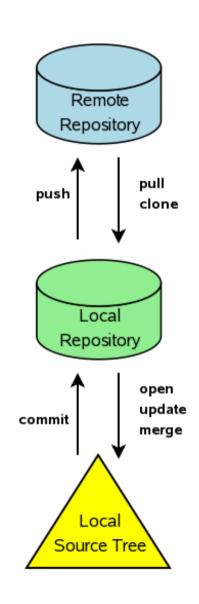

#### Self-contained

- Single binary: fossil or fossil.exe
  - Client & server code
  - Diff & merge logic
  - built-in web server
- Download one file and put on your PATH
- No other required software (zero, nada, nil)
- Chroot ready
- Optional: GPG, custom diff programs

# HTTP Data Transport

- Remote repositories specified by URL
- Works from behind restrictive firewalls
- Full support for proxies
- Deploy on economical shared host account
- Bandwidth efficient
  - Suitable for use over a dial-up connection
  - Typical check-in generates ~5KB of traffic

### CGI Server Setup

The actual 2-line CGI script that runs the canonical self-hosting fossil repository:

#!/usr/bin/fossil
repository: /fossil/fossil.fossil

# Simple Wiki Formatting Rules

- Blank line for paragraph break
- "\*" for bullets
- "1." for enumerations
- Indented line for indented paragraph
- Hyperlinks in [...]
- Safe subset of HTML for advanced markup
- <verbatim>...</verbatim>
- <nowiki>..</nowiki>

#### **Embedded Documentation**

http://baseurl/doc/version/filepath

- The fossil website is implemented this way
- version can be any version prefix, branch name, "tip", or "ckout"
  - "ckout" allows viewing website before check-in
- MIME-Type from filepath suffix
- The ".wiki" suffix renders using wiki rules

#### Robust & Reliable

- Extensive use of MD5 and SHA1 checksums
  - Each artifact identified by SHA1
  - Control artifacts contain an MD5 checksum
  - Entire content of a check-in verified by MD5
  - Sync messages checked by MD5
- Recoverability checked prior to SQLite transaction commit
- No content has ever been lost from a fossil repository

# Additional Noteworthy Features

```
fossil help [commandname]
```

Built-in help

```
fossil all push fossil all pull fossil all sync fossil all rebuild
```

Run commands against all repositories

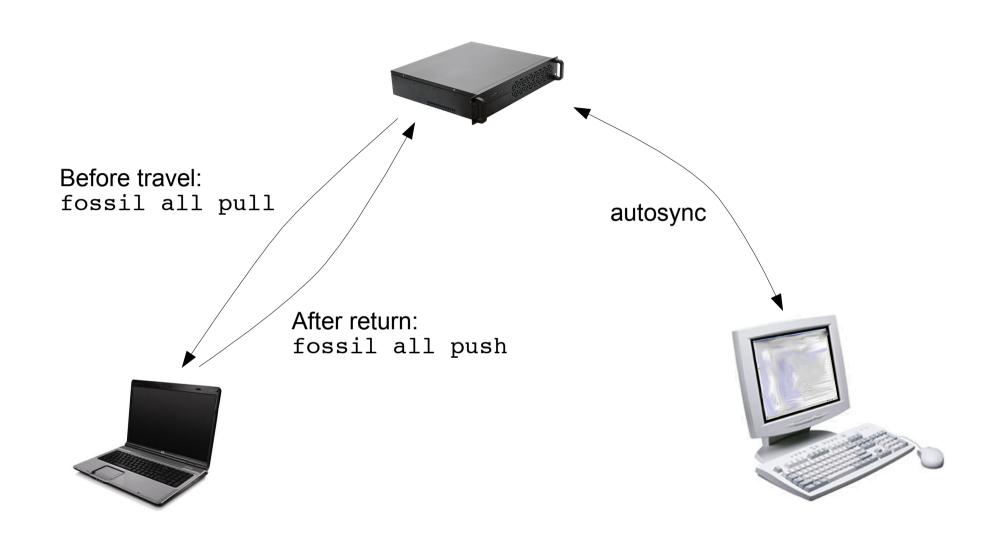

# Self-hosting since 2007-07-21

- http://www.fossil-scm.org/
- 1356 check-ins
- 310 files in the source tree
- 5366 artifacts
- 161 MB of content in a 9.2 MB repository
  - 17:1 compression ratio
- 4.8 MB network traffic to clone

# Complete SQLite Source History

- http://www.sqlite.org/src
- 6863 check-ins over 9.25 years
- 923 files in the source tree
- 29252 artifacts
- 1.3 GB of content in a 22 MB repository
  - CVS required ~320 MB
  - 56:1 compression ratio
- 13.8 MB network traffic to clone

#### Review

- Distributed version control
- Distributed bugs tracking
- Distributed wiki
- Built-in web interface
- "Autosync" mode

- Self-contained
- HTTP for all network traffic
- CGI-enabled
- Embedded
   Documentation
- Robust & Reliable

# Summary

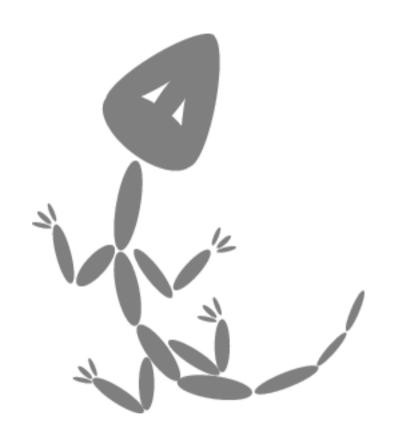

- Pushing the state of the art in distributed version control
- Stable and ready to use
- Questions?
- Live Demo?

http://www.fossil-scm.org/